# Common Spatial Pattern: Application on the Identification of Brain Regions Involved in Epilepsy

Samareh Samadi

Directors:

Christian JUTTEN Hamid SOLTANIAN-ZADEH

**GIPSA-lab, Universite de Grenoble, Grenoble, France ´**

### **Control and Intelligent Processing Center of Excellence (CIPCE) School of Electrical and Computer Engineering, University of Tehran, Tehran, Iran**

Great thanks to Ladan Amini for her significant contribution.

March 18, 2011, NICOSIA, Grenoble, France

イロト イ部 トイヨ トイヨ トー

重

 $2Q$ 

# Table of contents

### **[Review](#page-5-0)**

- [Common Spatial Pattern \(CSP\)](#page-5-0)
- **[Method](#page-8-0)** 
	- **•** [Labeling](#page-9-0)
	- **[Common Spatial Pattern \(CSP\)](#page-11-0)**

2/22

- **•** [Source Selection](#page-13-0)
- **[Feature Extraction](#page-22-0)**
- **•** [Pareto Optimization](#page-25-0)

### **[Results](#page-26-0)**

**•** [Results](#page-26-0)

### **[Conclusion](#page-30-0)**

### **Motivation** Discrimination between two brain states.

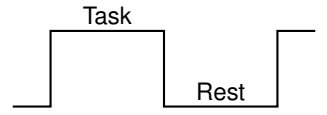

**Goal** Extraction of sources related to a specific state or event by decreasing the effect of unrelated sources like background activity, noise, etc.

### **Motivation** Discrimination between two brain states.

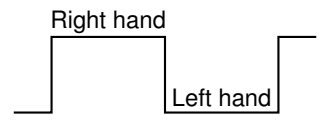

**Goal** Extraction of sources related to a specific state or event by decreasing the effect of unrelated sources like background activity, noise, etc.

### **Motivation** Discrimination between two brain states.

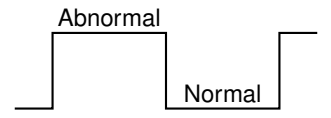

**Goal** Extraction of sources related to a specific state or event by decreasing the effect of unrelated sources like background activity, noise, etc.

### **Review**

- First proposed by Fukunaga and Koontz in 1970.
- **•** Introduced in the field of EEG analysis by Koles et al. in 1990.
- Multidimensional observations (e.g. electrodes in EEG)
- Applications
	- Brain Computer Interface (BCI)
	- Identification of abnormal EEG patterns
- <span id="page-5-0"></span>CSP computes linear combination of observations which maximizes the variance difference between the two classes.

## **Review**

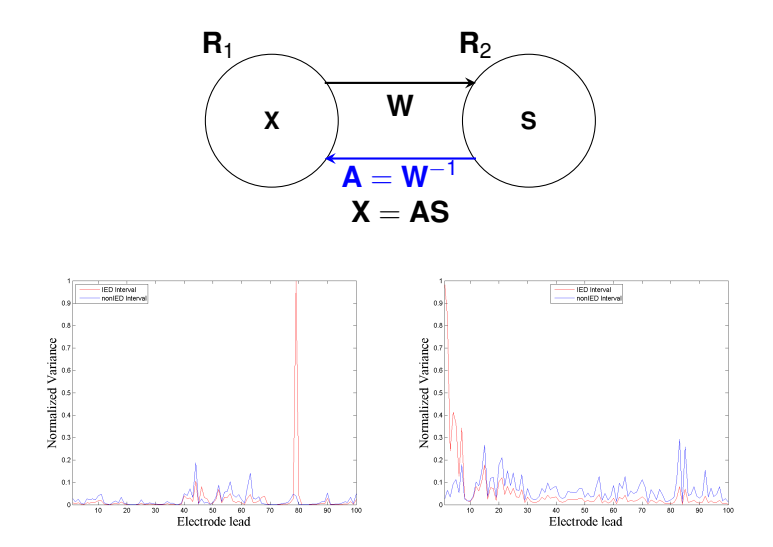

 $\equiv$ 

### **Review**

$$
\text{max}_{\mathbf{W}} \frac{\mathbf{W}^T \hat{\mathbf{R}}^1 \mathbf{W}}{\mathbf{W}^T \hat{\mathbf{R}}^2 \mathbf{W}} \text{ s.t. } \|\mathbf{W}\| = 1
$$

*Rayleigh* − *Ritz Theorem* ⇓

$$
\textit{GEVD}(\widehat{\textbf{R}}^1, \widehat{\textbf{R}}^2): \widehat{\textbf{R}}^1 \textbf{W} = \widehat{\textbf{R}}^2 \textbf{W} \wedge
$$

- A : the diagonal matrix of eigenvalues.
- The eigenvalues are ranked in decreasing order i.e. according to extracted source similarity with the 1*st* class time courses.
- CSP relates with source separation based on non-stationarity of sources (see Pham and Cardoso, 2001).

Method

## Method

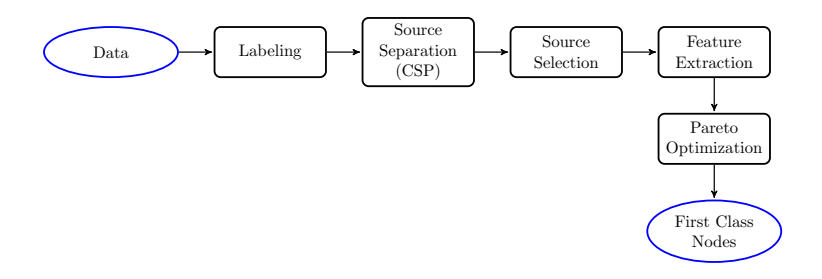

<span id="page-8-0"></span> $(1 + \sqrt{m}) \times (1 + \sqrt{m})$  $290$ Ë,

## Data Segmentation

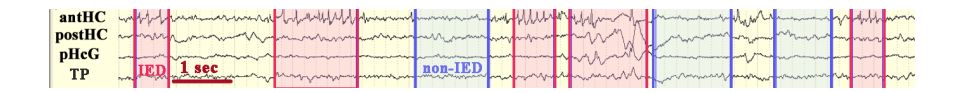

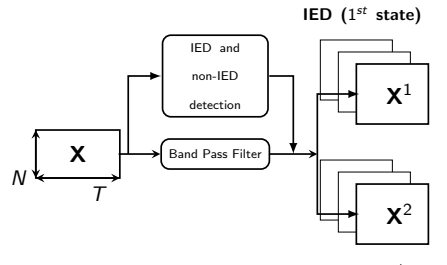

non-IED (2<sup>nd</sup> state)

<span id="page-9-0"></span>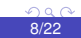

# Labeling Results

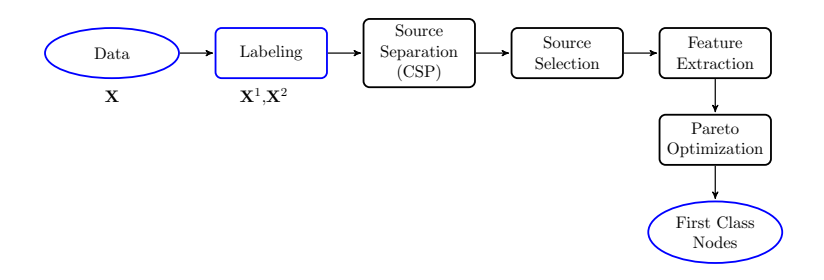

# Common Spatial Pattern (CSP)

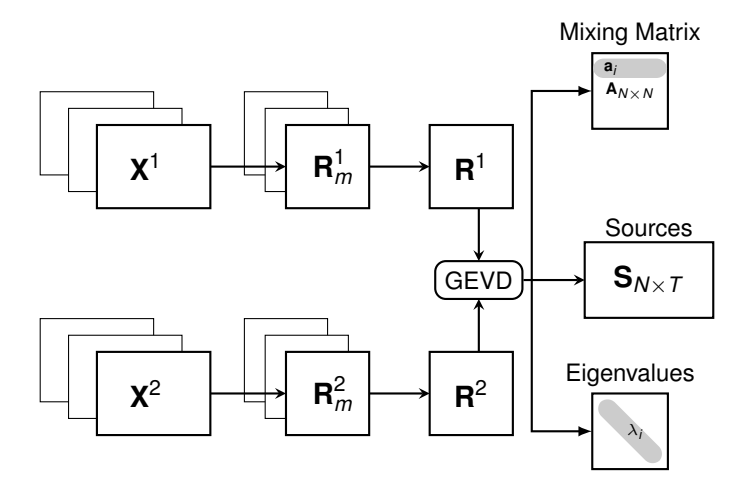

<span id="page-11-0"></span> $\equiv$ 

### CSP Results

<span id="page-12-0"></span>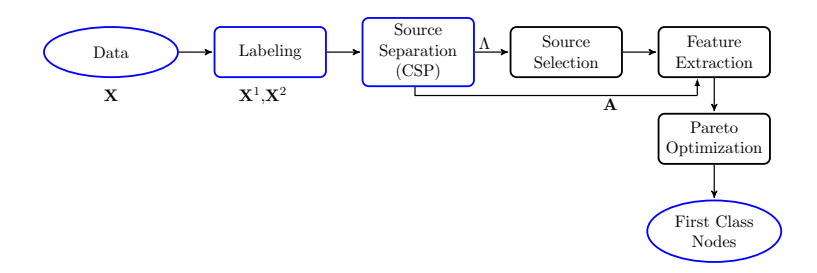

Eigenvalues can be used as a measure of the relevancy of the sources to the first class.

<span id="page-13-0"></span>
$$
\lambda_1 > \lambda_2 > \cdots \lambda_{i^*} > \cdots > \lambda_N
$$

Eigenvalues can be used as a measure of the relevancy of the sources to the first class.

 $\lambda_1 > \lambda_2 > \cdots \lambda_{i^*} > \cdots > \lambda_N$ 

12/22

**• How to choose the number of relevant sources?** 

Eigenvalues can be used as a measure of the relevancy of the sources to the first class.

$$
\lambda_1 > \lambda_2 > \cdots \lambda_{i^*} > \cdots > \lambda_N
$$

- How to choose the number of relevant sources?
- $\bullet$  Interpret  $\lambda_i$  as a membership probability.

$$
p(\mathbf{s}_i \in \omega_1) = \frac{\lambda_i}{\sum_j \lambda_j}
$$

Eigenvalues can be used as a measure of the relevancy of the sources to the first class.

$$
\lambda_1 > \lambda_2 > \cdots \lambda_{i^*} > \cdots > \lambda_N
$$

- **How to choose the number of relevant sources?**
- $\bullet$  Interpret  $\lambda_i$  as a membership probability.

$$
p(\mathbf{s}_i \in \omega_1) = \frac{\lambda_i}{\sum_j \lambda_j}
$$

Choose *i* <sup>∗</sup> which minimizes the overall probability of error.

13/22

### Source Selection

Choose *i* <sup>∗</sup> which minimizes the overall probability of error.

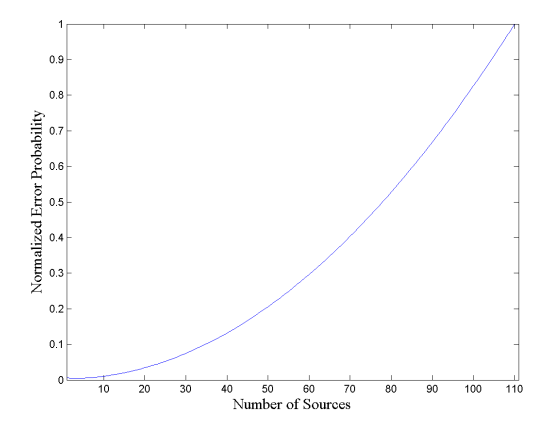

13/22

### Source Selection

Choose *i* <sup>∗</sup> which minimizes the overall probability of error.

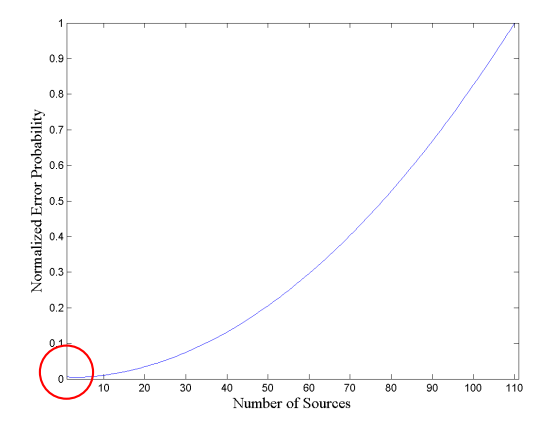

Choose *i* <sup>∗</sup> which minimizes the overall probability of error.

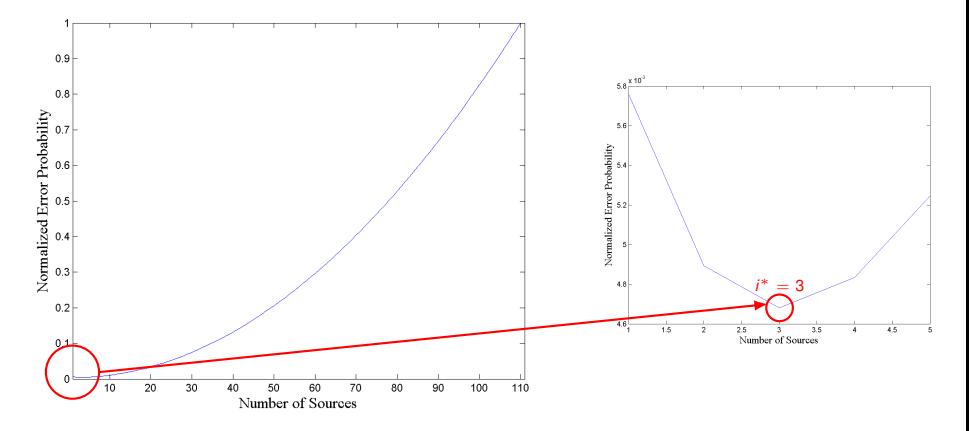

 $\bullet$ 

Eigenvalues can be used as a measure of the relevancy of the sources to the first class.

$$
\lambda_1 > \lambda_2 > \cdots \lambda_{i^*} > \cdots > \lambda_N
$$

- How to choose the number of relevant sources?
- **•** Interpret  $\lambda_i$  as a membership probability.

$$
p(\mathbf{s}_i \in \omega_1) = \frac{\lambda_i}{\sum_j \lambda_j}
$$

Choose *i* <sup>∗</sup> which minimizes the overall probability of error.

$$
\mathbf{p}_s(i) = p(\mathbf{s}_i \in \omega_1) = \left\{ \begin{array}{cl} \frac{\lambda_i}{\sum_j \lambda_j} & i = 1, \cdots, i^* \\ 0 & i = i^* + 1, \cdots, N \end{array} \right.
$$

<span id="page-21-0"></span>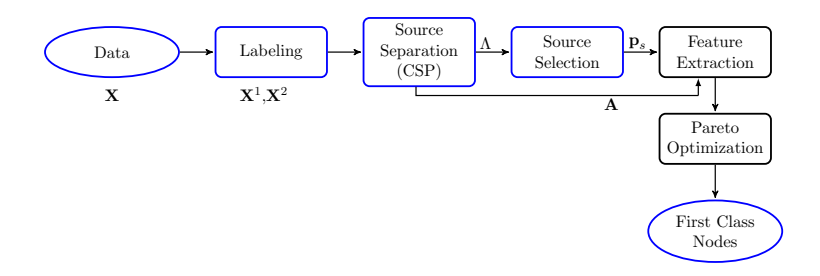

### Feature Extraction

The relevant probability of each node (electrode lead) to the first class (IED regions) via each sources can be defined as:

$$
p(\mathbf{x}_i | \mathbf{s}_j) = \frac{a_{ij}^2}{\sum_{j=1}^N a_{ij}^2}
$$

Using the mixing model  $\mathbf{x}_i = \sum_{j=1}^{N} a_{ij} \mathbf{s}_j$ .

$$
\mathbf{p}_i = \left[p(\mathbf{x}_i \,|\mathbf{s}_j)p(\mathbf{s}_j \in \omega_1)\right]
$$

<span id="page-22-0"></span>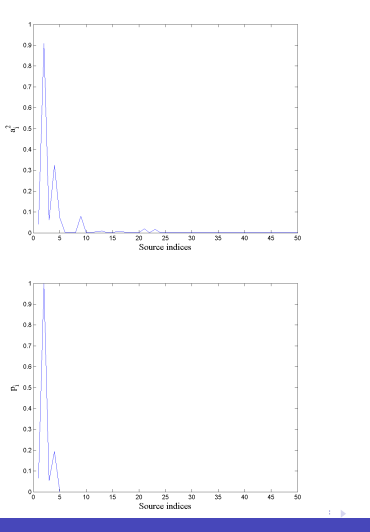

### Method Feature Extraction

### Feature Extraction

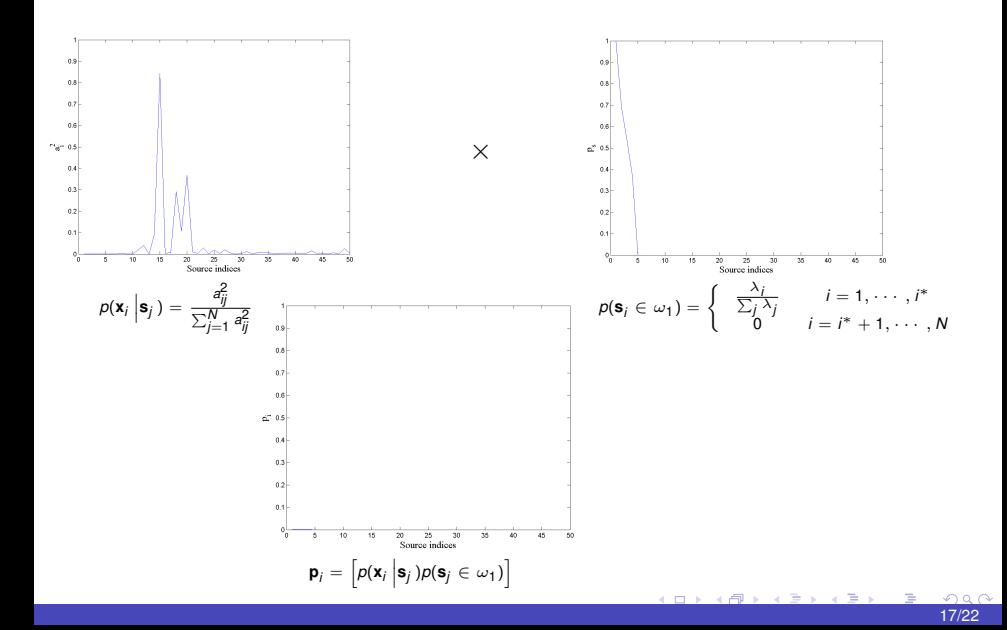

### Feature Extraction

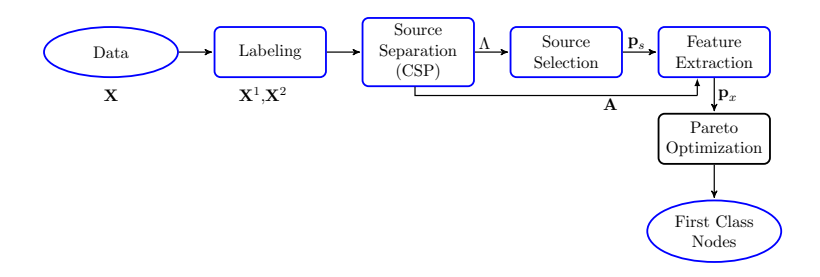

## Pareto Optimization

<span id="page-25-0"></span>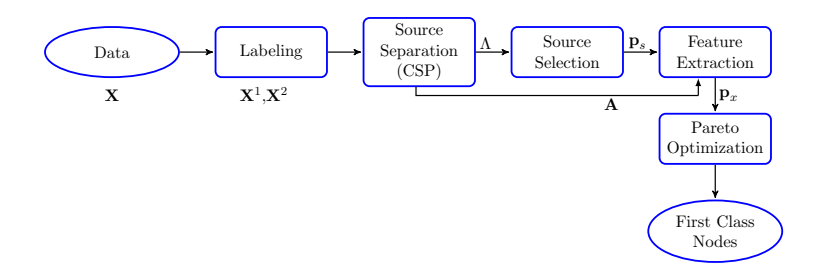

### Pareto Optimization Results

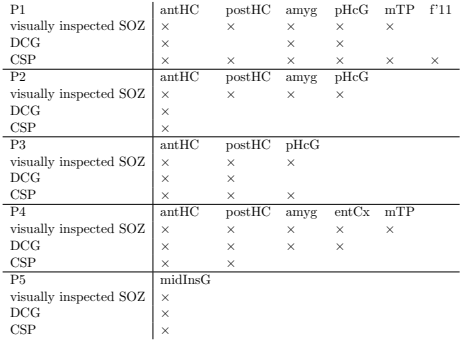

<span id="page-26-0"></span>amyg: amygdala; ant/post/m: anterior/posterior/mesial; CG: cingulate gyrus; entCx: entorhinal cortex; HC: hippocampus; Ins: insula; midInsG: middle short gyrus of insula; pHcG: parahippocampal gyrus; TP: temporal pole;

### Pareto Optimization Results

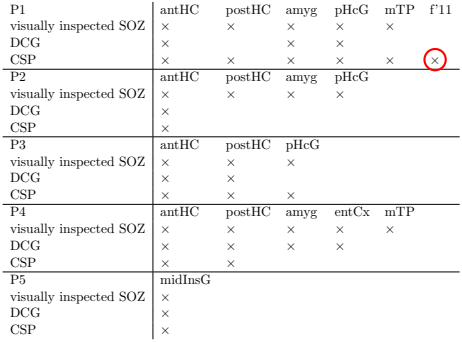

amyg: amygdala; ant/post/m: anterior/posterior/mesial; CG: cingulate gyrus; entCx: entorhinal cortex; HC: hippocampus; Ins: insula; midInsG: middle short gyrus of insula; pHcG: parahippocampal gyrus; TP: temporal pole;

### Pareto Optimization Results

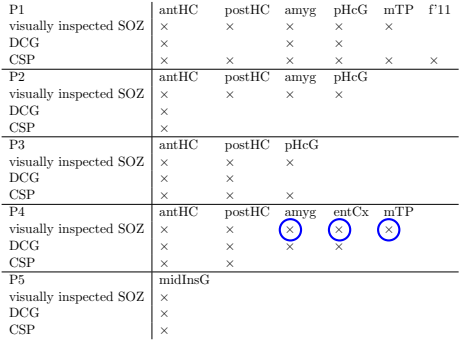

amyg: amygdala; ant/post/m: anterior/posterior/mesial; CG: cingulate gyrus; entCx: entorhinal cortex; HC: hippocampus; Ins: insula; midInsG: middle short gyrus of insula; pHcG: parahippocampal gyrus; TP: temporal pole;

# Comparison Results

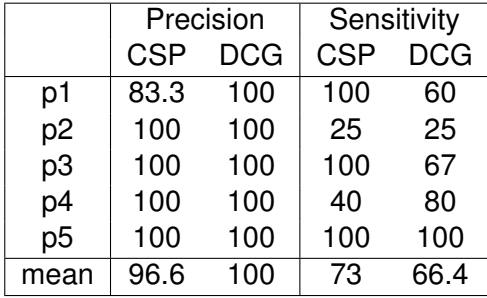

# **Conclusion**

- **•** Basically, this method is well suited for separating the discriminative sources between two brain states: here, IED and non-IED.
- The CSP method is fast and simple.
- The method is robust provided that covariance matrices are accurately estimated.
- The estimated IED regions are congruent with the visually inspected SOZ by the epileptologist.
- <span id="page-30-0"></span>Future work: automatic detection of IED and non-IED time intervals.